# Objective

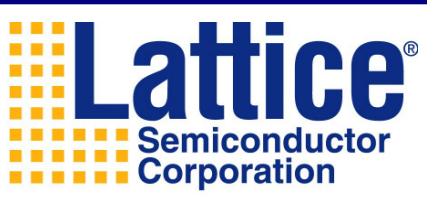

#### **Bringing the Best Together**

# After finishing this training, you will be able to Understand the history of VHDL Understand the synthesis process Become familiar with structure and syntaxImplement combinatorial and registered components with the languageComplete a VHDL design in ISP Lever System

### Introduction

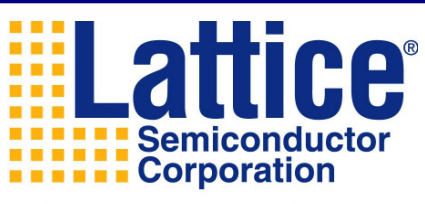

**Bringing the Best Together** 

VHSIC Hardware Description Language

VHSIC - Very High Speed Integrated Circuit

Intended by DoD as a standard means to document complex circuit among

contractors

Established as IEEE standard 1076 in 1987

Updated as IEEE standard 1164 in 1993

Nowadays VHDL is used to

Document circuits

Synthesize design descriptions

Simulate circuits

# **Corporation Bringing the Best Together**

# About VHDL

#### Advantages

Device-independent design

do not have to be familiar with device architectures

Portability

same description for synthesis and simulation tools

same description for different platforms

Fast time-to-market and low cost

facilitates speedy design process and design iterationPossible Shortcomings

Loss control of defining gate-level circuit implementationInefficient logic implementations created by synthesis tools

## About Synthesis

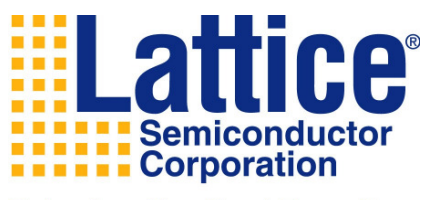

#### **Bringing the Best Together**

It is the realization of design descriptions into circuits VHDL synthesis tools convert VHDL descriptions to technology-specific equations and netlists

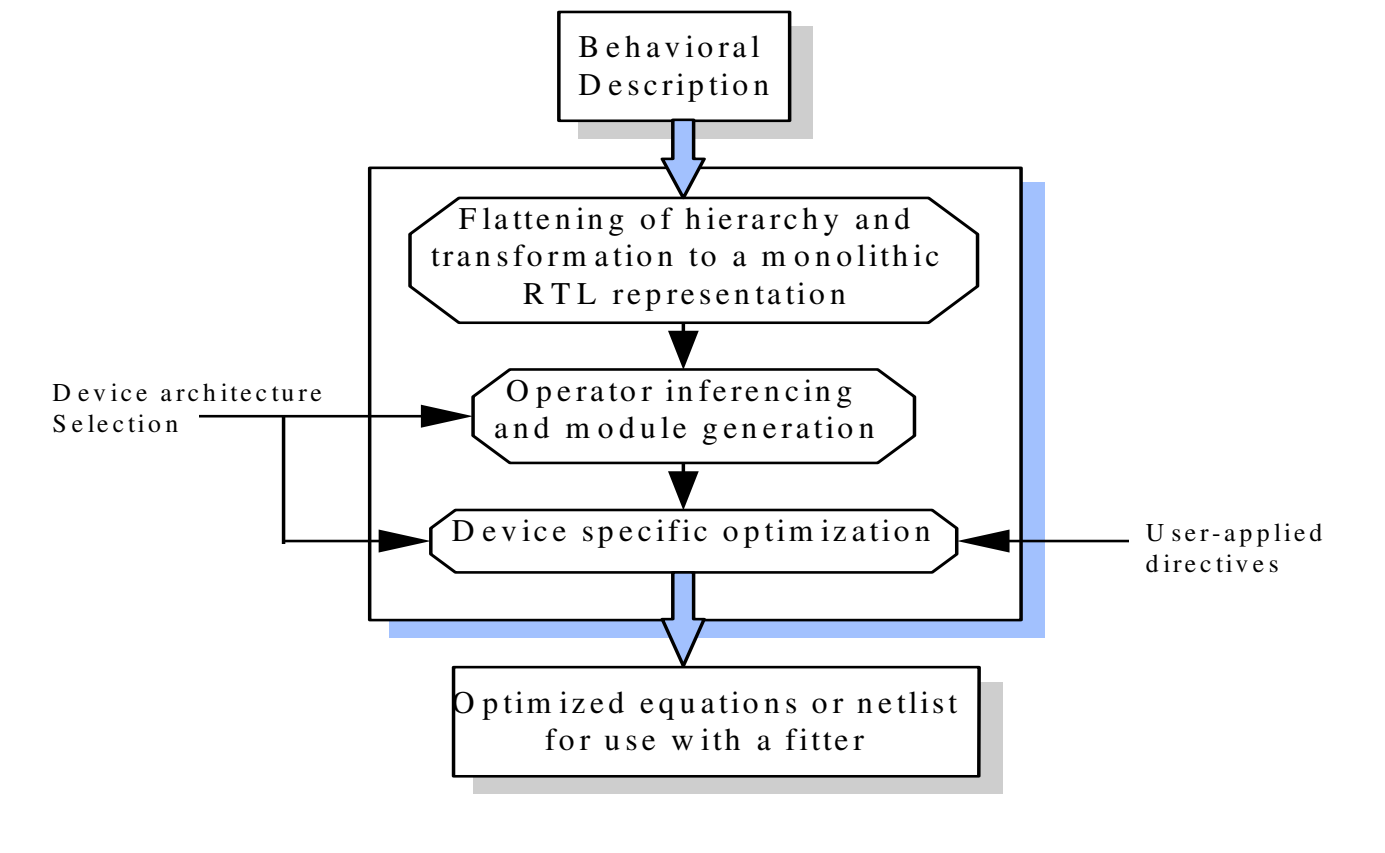

# VHDL Design Descriptions

VHDL design descriptions consist of an ENTITY and ARCHITECTURE pair

The ENTITY describes the design I/Os

The ARCHITECTURE describes the content of the designStructural Description:

Instantiation of building blocks referred to as components

**Black Box Black Box q[7:0]**

**Corporation** 

**Bringing the Best Together** 

**d[7:0]**

**rst**

**clk**

Schematic type of placement and connections

Behavioral Description:

Abstract descriptions and Boolean equations

Increase productivity, portability and readability of the design

#### **ELattice®** VHDL Overview**Semiconductor EXAMPLE 2** Semiconduc **Bringing the Best Together LIBRARY ...;**Libraries**USE ...;**Entity **ENTITY black\_box IS PORT ( ... );** Port**END black\_box;ARCHITECTURE black\_box\_arch OF black\_box ISArchitecture -- <sup>g</sup>lobal signal declarations** Declarations**-- <sup>g</sup>lobal constant declarations BEGIN**Processes**name:PROCESS(sensitivity list) -- local variable declarations BEGIN-- sequential statements END PROCESS name;...Concurrent** statements**-- concurrent statements ...END black\_box\_arch;**

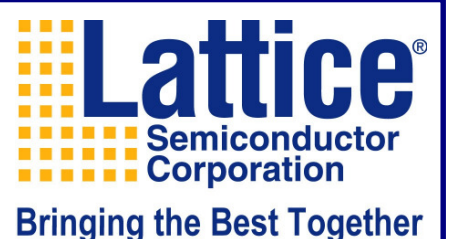

## The Entity - example

# VHDL description of the black box:

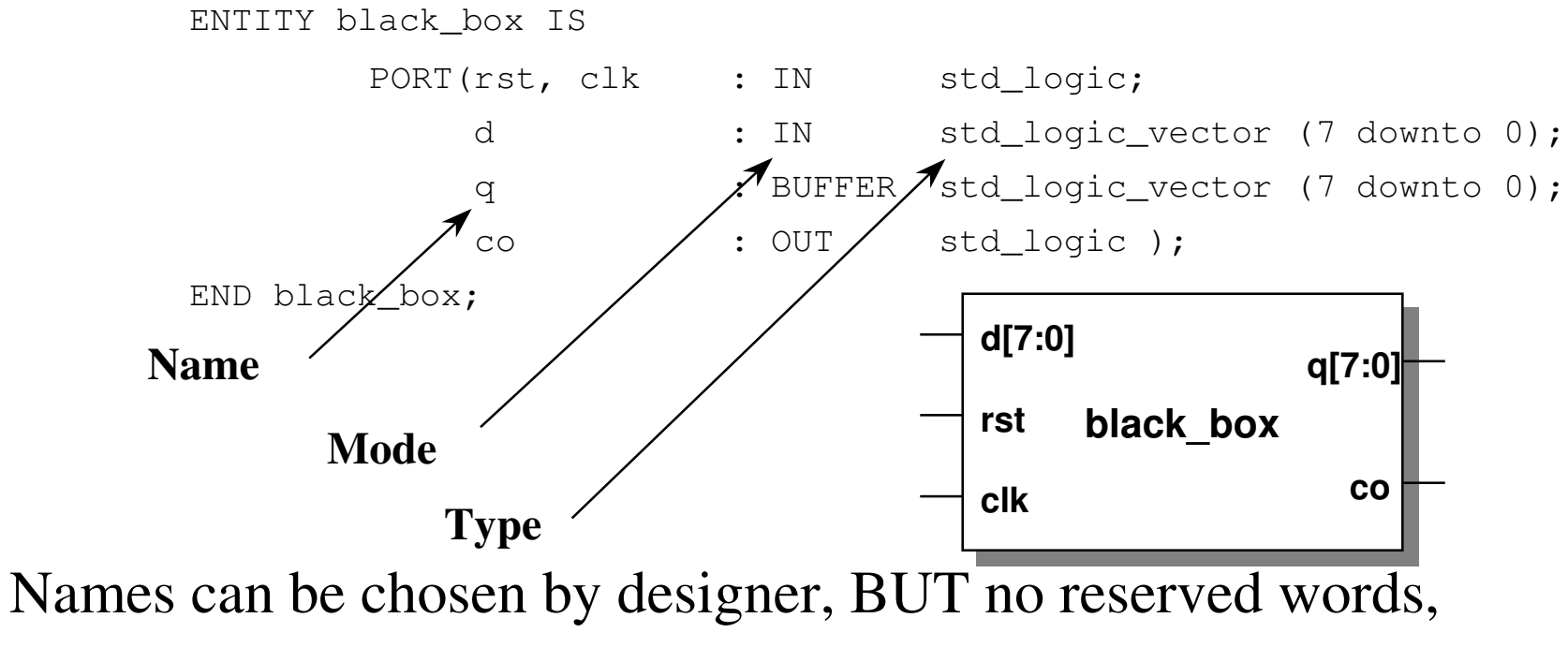

no äöüß..., no number as first character

#### VHDL Reserved Words

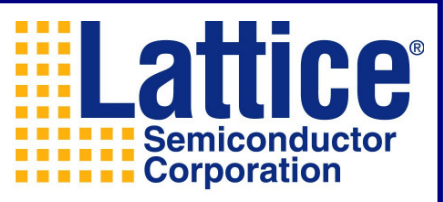

**Bringing the Best Together** 

### Use of reserved words as names will cause errors

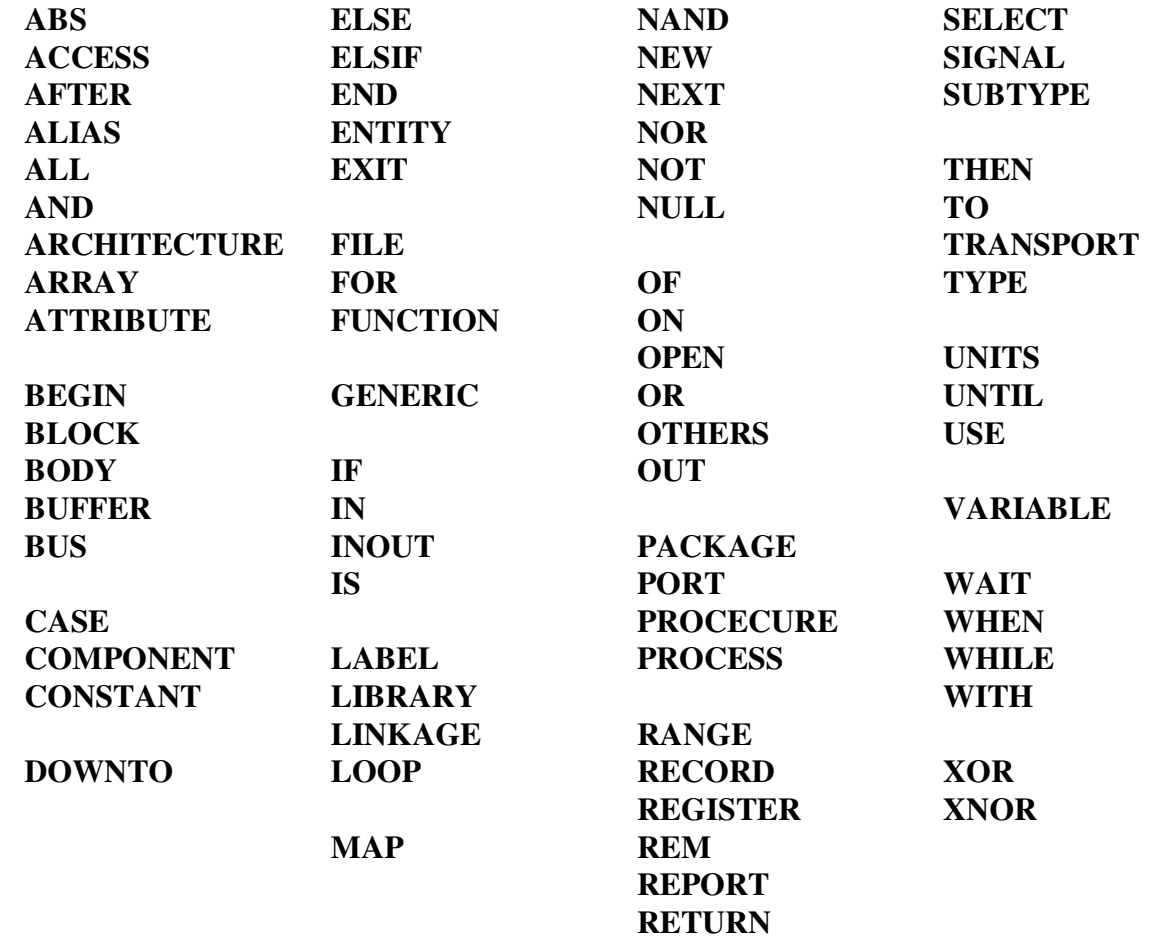

# The Entity

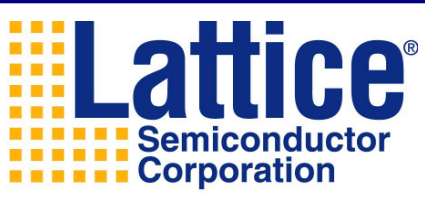

#### **Bringing the Best Together**

Points of communication of ENTITY are PORTs Always associate with I/Os of a components or device pinsSimilar to "symbols" in a schematic Does not describe the function of the blockEach PORT must have A name: must be unique within ENTITYA list of propertiesa direction - known as MODEa value the PORT can take - known as TYPE

## PORT Modes

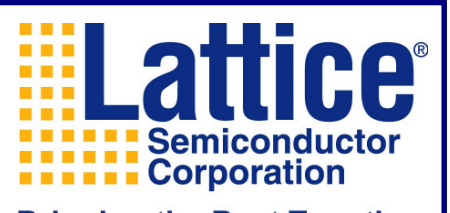

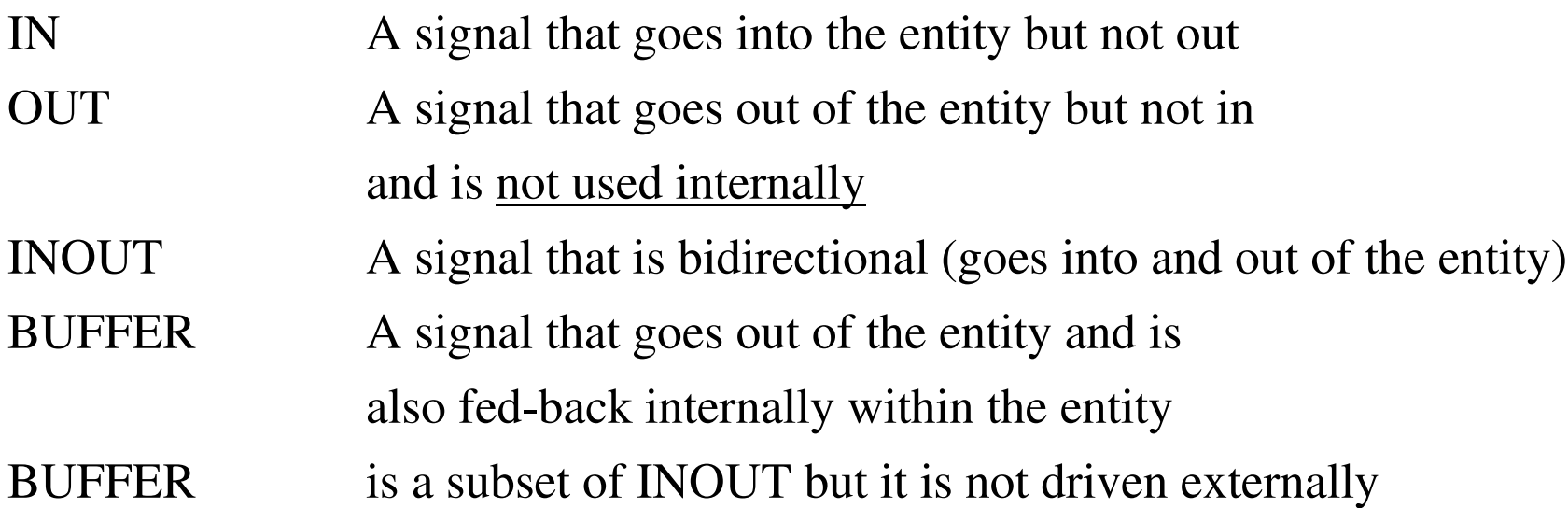

# PORT Types

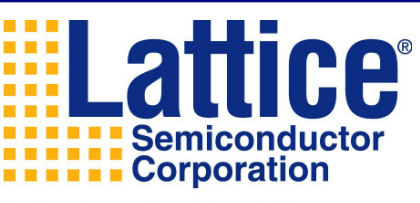

**Bringing the Best Together** 

VHDL is a strongly typed language. You cannot assign one signal type to another signal type

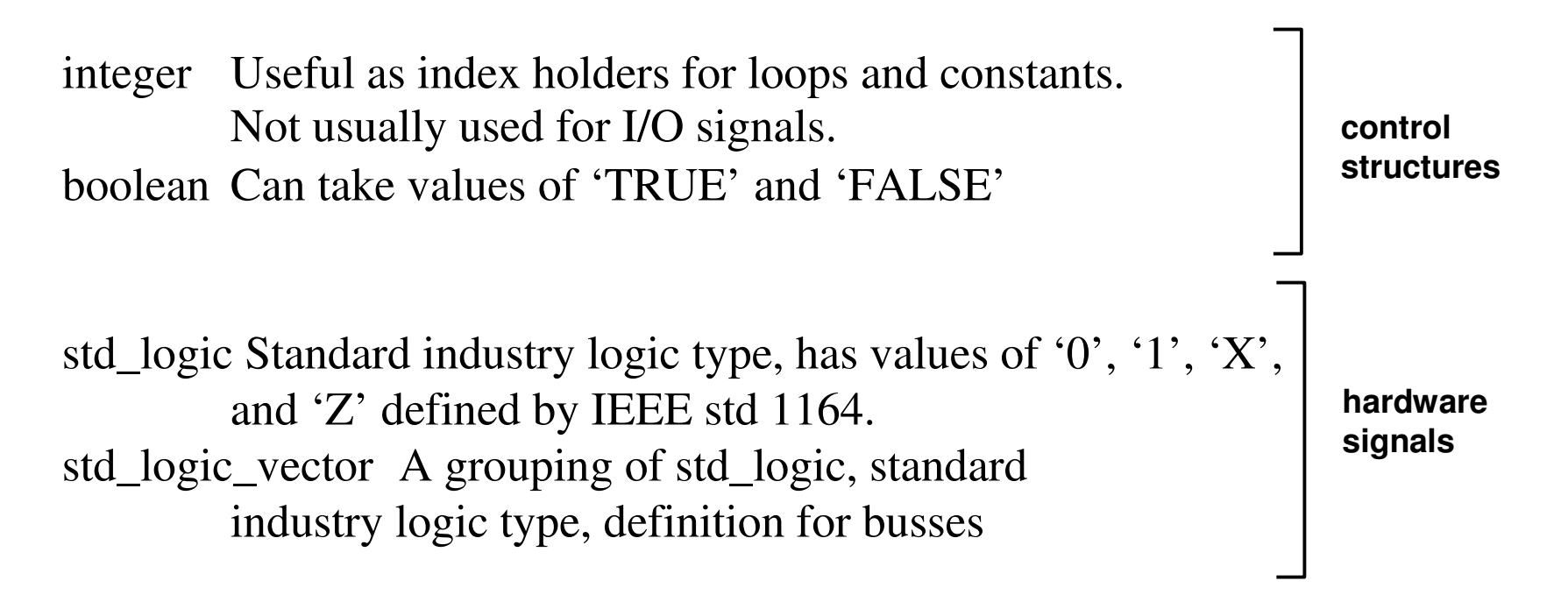

## The ENTITY - Example

d is a 16-bit input bus

clk, reset and oe are input signals

q is a 16-bit tri-stateable output bus

ad is a 16-bit bi-directional bus

int is an output signal, that is also sensed internally

as is a tri-stateable output signal

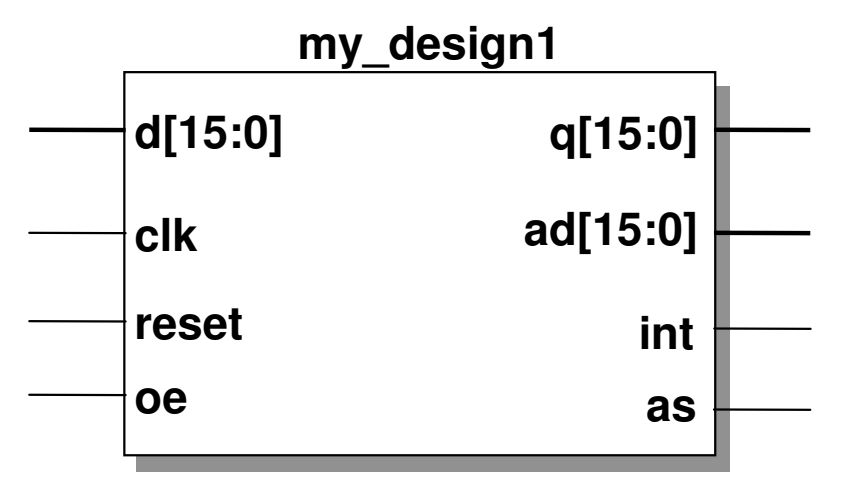

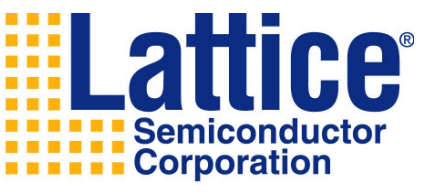

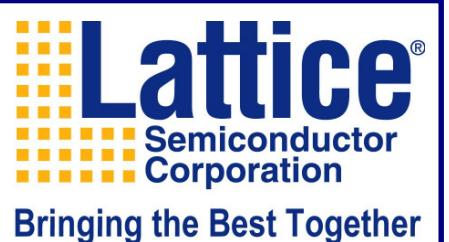

#### The Entity - Example

```
ENTITY my_design1 IS\mathcal{L} \mathbb{I} \mathbb{N}PORT (d : IN std_logic_vector (15 downto 0);<br>clk, reset, oe : IN std_logic;
               clk,reset,oe : IN<br>q : OUT
               q : OUT std_logic_vector (15 downto 0);<br>ad : INOUT std logic vector (15 downto 0);
               ad : INOUT std_logic_vector (15 downto 0);<br>int : BUFFER std logic:
                           : BUFFER std_logic;<br>: OUT std logic
               as : OUT std_logic );
END my_design1;-- q : OUT std_logic_vector (15 downto 0);
--MSB = q(15); LSB = q(0);
-- q : OUT std_logic_vector (0 to 15);
--MSB = q(0); LSB = q(15);
-- Two dashes indicate a comment line in VHDL
```
#### The Architecture

**ARCHITECTURE black\_box\_arch OF black\_box IS**

**-- <sup>g</sup>lobal signal declarations**

**-- <sup>g</sup>lobal constant declarations**

**BEGIN**

**name:PROCESS(sensitivity list)-- local variable declarations**

**BEGIN**

**-- sequential statements**

**END PROCESS name;**

**...**

**-- concurrent statements**

**END black\_box\_arch;**

**...**

**WELattice Semiconductor ALLA LE Corporation Bringing the Best Together Architecture Declarations** Processes**Concurrent** 

statements

### The Architecture

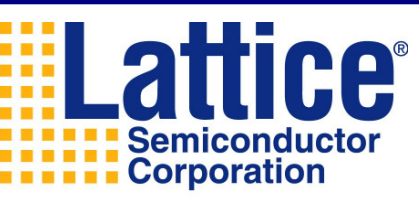

#### **Bringing the Best Together**

ARCHITECTURE describes what is in the ENTITYIt describes the behavior of the design

ARCHITECTURE contains the following statements:Concurrent statements and PROCESS statements:Statements outside of a PROCESS statement are "concurrent statements".

> These statements and processes are evaluated concurrently and are evaluated independently of the order in which they appear.

Sequential statements :

Statements within a PROCESS statement are "sequential statements" and are evaluated sequentially in terms of simulation.

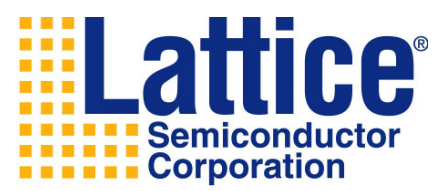

#### The Architecture - example

```
-- This example is simple logic
ENTITY logic IS
PORT (a,b : IN std_logic;
w, x, y : OUT std_logic;
z : OUT std_logic_vector (3 downto 0) );
END logic;ARCHITECTURE behavior OF logic ISBEGINy \leq (a \text{ AND } b);
         w \leq (a \text{ OR } b) ;
         x \le -1';
```
z <= "0101";

END behavior;

## Libraries

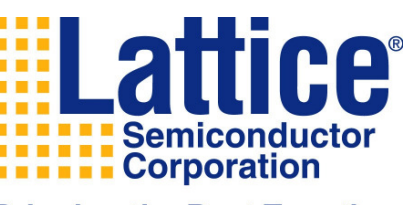

**Bringing the Best Together** 

# Library is a place to keep *precompiled packages* so that they can be used in other designs

LIBRARY ieee; -- symbolic name for IEEE standard library USE ieee.std logic  $1164$ .ALL; -- name of the package USE ieee.std logic unsigned.ALL;

The "ieee.std\_logic\_unsigned" library allows the use of certain operators on "std\_logic" type signals.

 $eg.$  (count <= count + 1;)

Do not mix signed and unsigned!!! (scope of USE is file)

### Entity / Architecture / Libraries - example

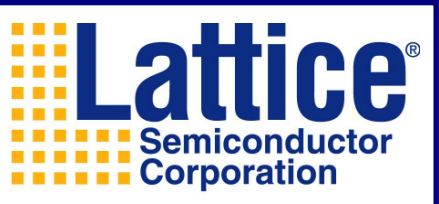

**Bringing the Best Together** 

## Every design has an ENTITY/ARCHITECTURE pair

```
LIBRARY ieee;
USE ieee.std_logic_1164.ALL;
USE ieee.std_logic_unsigned.ALL;
ENTITY logic ISPORT ( a,b : IN std_logic;
                  w, x, y : OUT std_logic;
z : OUT std_logic_vector (3 downto 0) );
END logic;ARCHITECTURE behavior OF logic ISBEGINy \leq (a \text{ AND } b);
         w \leq (a \text{ OR } b);
         x \leq 1';
         z \; < = \; ''0101";
```
END behavior;

Concurrent Statements - examples

Concurrent statements include

boolean equations

 $x \leq (a \text{ AND } (NOT \text{ sell})) \text{ OR } (b \text{ AND } sell);$ **g(0) <= NOT (y AND sel2);**

conditional assignments (i.e., when...else...)

**y <= d WHEN (sel1 = '1') ELSE c; g(1) <= '0' WHEN (x = '1' AND sel2 = '0') ELSE '1';z <= "01010101"; -- Binary assignment z <= x"55"; -- Hexadecimal assignment**

instantiations

**inst1: fd11 PORT MAP (d=>din, clk=>clka, q=>qout);**

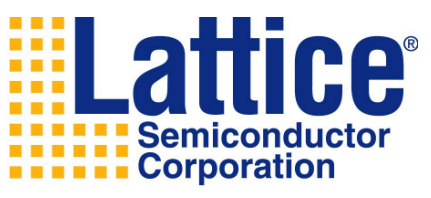

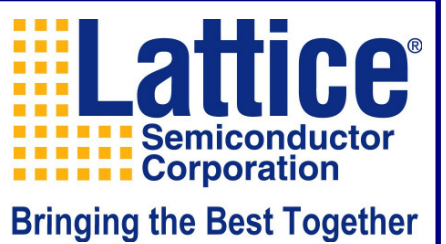

## WITH - SELECT - WHEN

# Used for concurrent signal assignment (Example):

```
LIBRARY ieee;
USE ieee.std_logic_1164.all;ENTITY mux IS
  PORT (a, b, c, d : IN std_logic;
s : IN std_logic_vector(1 downto 0;
        x : OUT std_logic );END mux;ARCHITECTURE mux_with OF mux IS
BEGIN
WITH s SELECTx \le a WHEN "00", - x is assigned based on sb WHEN "01",
c WHEN "10",d WHEN "11";
END mux_with;
```
### WHEN - ELSE

### Same example of 4-to-1 mux

```
ARCHITECTURE mux_when OF mux IS
BEGINx \leq a WHEN ( s = "00" ) ELSE

b WHEN ( s = "01" ) ELSE
c WHEN ( s = "10" ) ELSE
```
d;

```
END mux_when;
```
# WITH-SELECT-WHEN must specify mutually exclusive conditions WHEN-ELSE does not have to

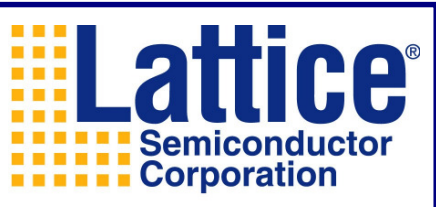

### Standard VHDL Operators

Logical Operators

AND OR XORNOT

Relational Operators

- =Equal to
- /= Not equal to
- <sup>&</sup>gt; Greater than
- <sup>&</sup>lt; Less than
- >= Greater than or equal to
- <= Less than or equal to

The ' $\leq$  'operation is also used to signify 'taking on the value of'

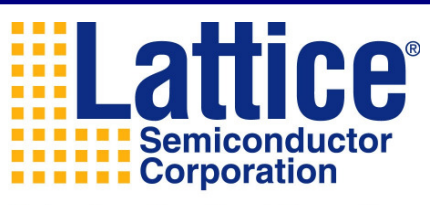

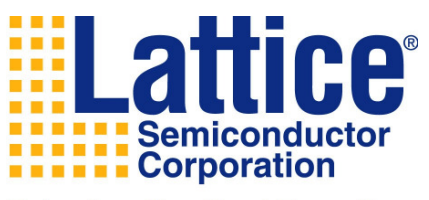

## Sequential Statements

**Bringing the Best Together** 

A PROCESS is used to describe <u>sequential</u> events and is included in the ARCHITECTURE of the design.

An ARCHITECTURE can contain several PROCESS statements.

PROCESS statements have 3 parts:

Sensitivity list :

includes signals used in the PROCESS

 process is activated when a signal in sensitivity list changes value PROCESS :

the description of behavior

END statement:

describes the end of the PROCESS

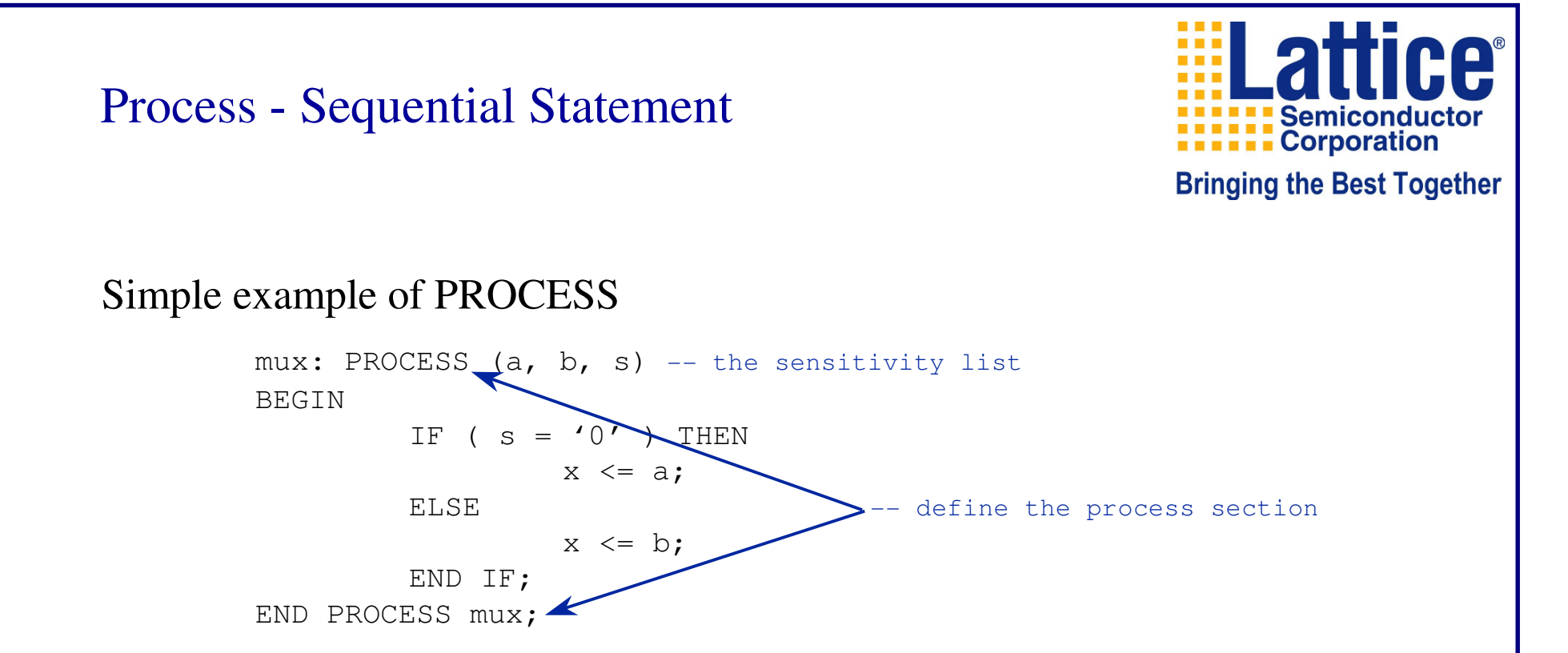

Here the process 'mux' is sensitive to signals 'a', 'b' and 's'. Whenever signal 'a' or 'b' or 's' changes value, the statements inside the process will be evaluated

## IF - THEN - ELSE

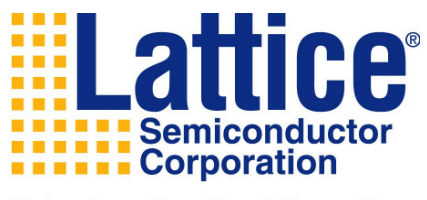

**Bringing the Best Together** 

IF is a <u>sequential</u> statement and can only be used in PROCESS To select a specific execution path based on Boolean evaluation of a condition or set of conditions

```
PROCESS (sel, a, b, c, d)BEGINIF (sel = "00") THEN
                  step \leq a;
         ELSIF (sel = "01") THEN
                  step \leq b;
         ELSIF (sel = "10") THEN
                  step \leq c;
         ELSEstep \leq d;
         END IF;END PROCESS;
```
Must have an "END IF" statement for every "IF" statement

### Caution using "IF-THEN-ELSE"

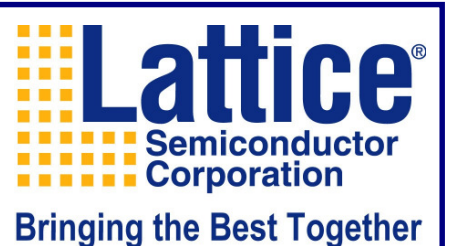

The following PROCESS does not specify the value of "q" when "a1" is equal to "0", thus creating a "Latch".

```
PROCESS (a1, d)BEGINIF (a1 = '1') THEN
                 q \leq d;
        END if;END PROCESS;
```
The following PROCESS specifies the value of "q" when "a1" is equal to "0", thus creating an AND gate.

```
PROCESS (a1, d)BEGINIF (a1 = '1') THEN
                 q \leq d;
         ELSE null; -- don´t care
        END if;END PROCESS;
```
## CASE - WHEN

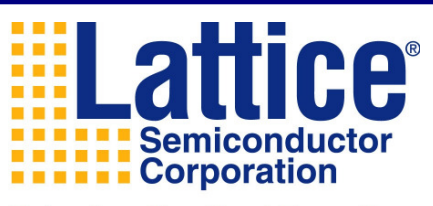

**Bringing the Best Together** 

#### CASE is a <u>sequential</u> statement and can only be used in PROCESS

```
ARCHITECTURE archdesign OF design IS
BEGINdecode: PROCESS (a, b, c, option)BEGINCASE option ISWHEN "00" \Rightarrow output \leq a;
                             WHEN "01" => output <= b;
                            WHEN "10" \Rightarrow output \leq c;
                             WHEN OTHERS \Rightarrow output \leq '0';
                   END CASE;END PROCESS decode;END archdesign;
```
OTHERS is all other possible value for signals of type std\_logic

### Caution using "CASE-WHEN"

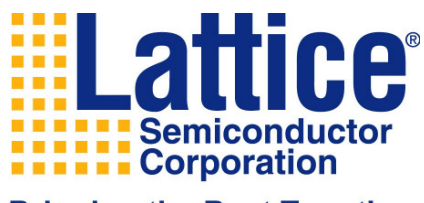

**Bringing the Best Together** 

This PROCESS generates an unwanted latch because not all states are defined.

```
PROCESS (set, a, b)
BEGIN

CASE sel IS
    WHEN "00" => q \leq a;
     WHEN "11" => q<=b;
  END CASE;
END PROCESS;
```
This PROCESS generates a multiplexer correctly because states "10" and "01" are defined.

```
PROCESS (set, a, b)
BEGIN
CASE sel IS
    WHEN "00" => q \leq a;WHEN "11" \hspace{0.1cm} => q<=b;
     WHEN OTHERS => q<='0';
  END CASE;
END PROCESS;
```
# Data Objects

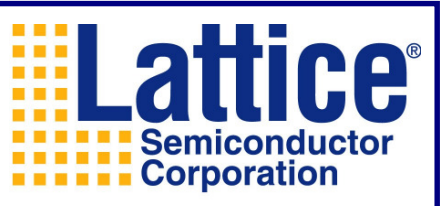

**Bringing the Best Together** 

#### SIGNAL statement

```
used to declare <u>internal</u> signals; external signals are declared in port statement of
entity
```
interconnects components or processes

```
may be assigned to an external signal
```

```
ARCHITECTURE behavior OF example IS<br>SIGNAL count: std logic vect
                             std_logic_vector (3 downto 0);
      SIGNAL count: std_logic_vector (3 downto 0);<br>SIGNAL flag: std_lagic:
      SIGNAL flag: std_logic;
      SIGNAL mtag: std_logic_vector (0 to 3);<br>SIGNAL stags: std_lagis_vector (6 deupte
      SIGNAL stag:     std_logic_vector (6 downto 0);<br>'
BEGIN
 always declared in ARCHITECTURE section
--
```
represents state elements in a state-machine

```
ARCHITECTURE behavior OF example IS
TYPE states IS (state0, state1, state2, state3);SIGNAL memread: states;
BEGIN
-- each state (state0, state1, etc.) represents a distinct state.
```
## Data Objects

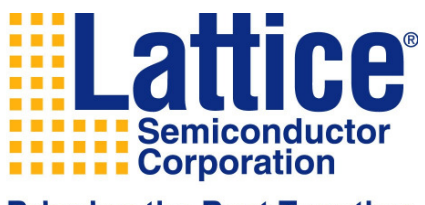

**Bringing the Best Together** 

#### CONSTANT

 holds a specific value of a type that cannot be changed within the design description

```
ARCHITECTURE behavior OF example ISCONSTANT width: integer := 8;BEGIN-- "width" is a constant with integer type and has a value of
''8"
```
#### VARIABLE

used to declare local values only within a given PROCESS.

```
PROCESS (s)
VARIABLE count: std_logic;BEGIN
```
-- value of "count" may be modified within this PROCESS

#### REGISTERS in Behavioral VHDL3 ways to describe a registerPROCESS (clk)**BEGIN** IF (clk'event AND clk='1') THEN  $-$ - rising edge of clk  $q \leq d$ ; END IF;END PROCESS; -- falling edge of clk => (clk'event AND clk <sup>=</sup>'0') PROCESS (clk)BEGINIF RISING\_EDGE (clk) THEN $q \leq d$ ; END IF;END PROCESS;PROCESS -- no sensitivity list BEGINWAIT UNTIL clk'event AND clk =  $'1';$  $q \leq d$ ; END PROCESS;

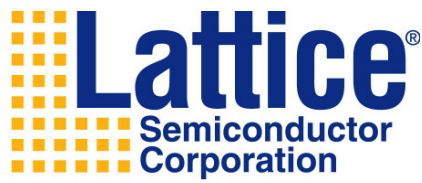

#### Synchronous Reset

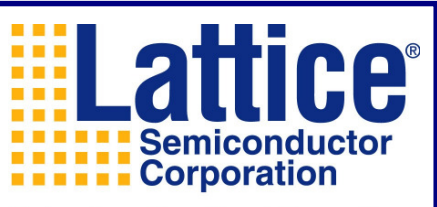

**Bringing the Best Together** 

```
upcount: PROCESS (clock)BEGINIF (clock'EVENT AND clock = '1') THEN
                          IF reset = '1' THEN

count <= 0; -- synchronous
                          ELSEcount \leq count + 1;
                          END IF;END IF;
END PROCESS upcount;
```
Only CLOCK is in the sensitivity list because the process becomes activated only during clock transition

#### Asynchronous Resetupcount: PROCESS (clock, reset)BEGINIF (reset =  $'1'$ ) THEN -- reset has higher priority count  $\leq 0$ ;  $\qquad -$  asynchronous ELSIF (clock'EVENT AND clock = '1') THEN count  $\leq$  count + 1; END IF;END PROCESS upcount;

This process is sensitive to changes in both CLOCK and RESET, therefore both signals are included in the sensitivity list

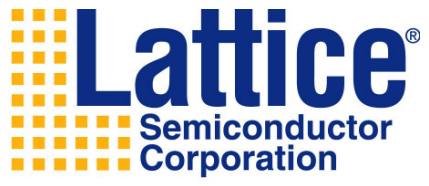

### LATCHES - in Behavioral VHDL example of a D-Latch

ARCHITECTURE behavior OF dlatch IS **BEGIN** PROCESS (ina, enable)BEGINIF (enable =  $'1'$ ) THEN outa  $\leq$  ina; END IF;END PROCESS;

END behavior;

example of an SR-Latch

```
ARCHITECTURE behavior OF srlatch IS
BEGIN
        PROCESS (set, reset)BEGINIF (set = '1' AND reset = '0') THEN
                          outa \leq '1';
                 ELSIF (set = '0' AND reset = '1') THEN
                          outa \leq '0';
                 END IF;END PROCESS;END behavior;
```
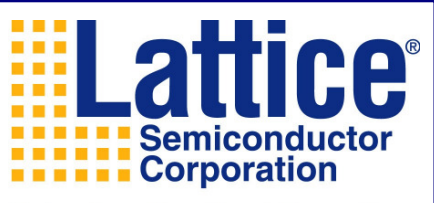

### Hierarchical Designs

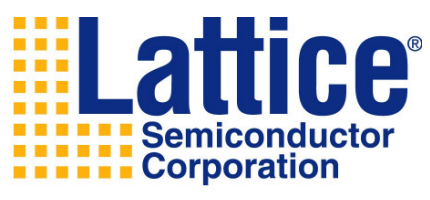

#### **Bringing the Best Together**

Advantages:

- Allows duplication of common building blocks
- Components (VHDL models or schematic symbols) can be created, tested and held for reuse
- Smaller components can be more easily integrated with other blocks
- Design becomes more readable
- Design becomes easier to debug
- Design can be partitioned into groups and re-used by other design teams
- VHDL testbenches can be used to generate stimuli

## COMPONENT

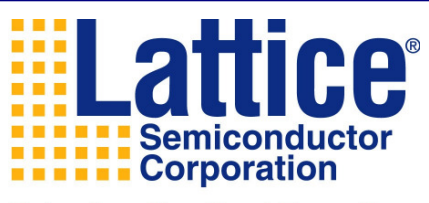

**Bringing the Best Together** 

#### Lower level design

```
ENTITY add IS
PORT(op1,op2 : IN std_logic_vector(2 downto 0); 
result : OUT std_logic_vector(3 downto 0) );END add;ARCHITECTURE dataflow OF add ISBEGIN
result <= op1 + op2;END dataflow;
```
Lower level design can be instantiated in a higher level entity that may be in a separate file or in the same file

Device under test can be instantiated in the higher level testbench

# COMPONENT (cont´d)

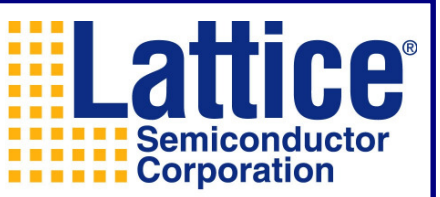

```
Bringing the Best Together
```
COMPONENT statement is a declaration of an VHDL entity which can be instantiated (placed) within other modelsExample

```
ENTITY addmult IS
PORT (sig1,sig2 : IN std_logic_vector (2 downto 0);
     res : OUT std logic vector (4 downto 0) );
END addmult;ARCHITECTURE structure OF addmult IS
        SIGNAL s_add: std_logic_vector (3 downto 0);
        COMPONENT add -- component declaration (like entity 
                                  declaration)
port(op1,op2 : IN std_logic_vector (2 downto 0); 
             result : OUT std_logic_vector (3 downto 0));
        END component;name of lower level entityN and two states of the series word connecting two levels
BEGIN
        add1: add PORT MAP(op1=>sig1, op2=>sig2, result=>s_add);res \leq s add * 2;
END structure;
```
# VHDL Testbenches

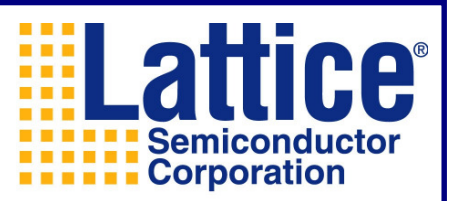

**Bringing the Best Together** A testbench in VHDL provides the design under test with user defined input signals described in VHDL A VHDL testbench is tool and architecture independentThe testbench consists of

an empty entity an architecture describing the behavior of the testbenchthe design under test included as a componentsignals for the port connections a port map connecting the design under testprocesses and concurrent statements defining the waveforms of the testsignal

The testbench is the top level of a hierarchical design For/Use statements connect entities and components in hierarchical designs Configurations allow different combiations of entities andarchitectures

#### Testbench Example

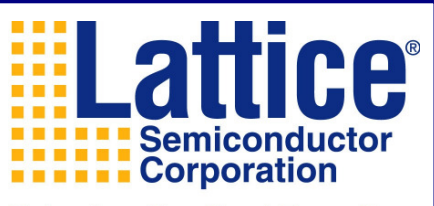

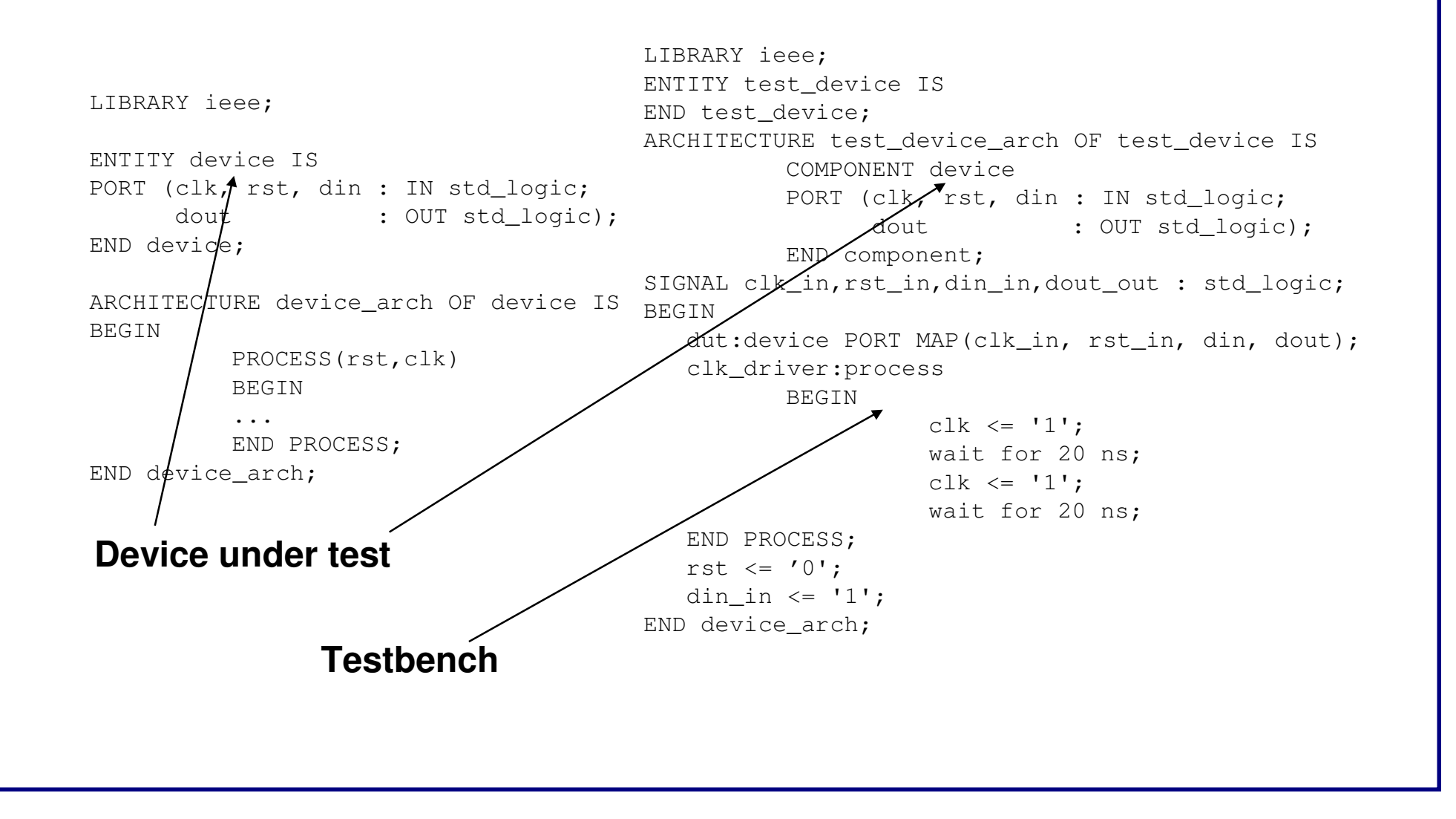

### CPLD Optimization - Output Enables

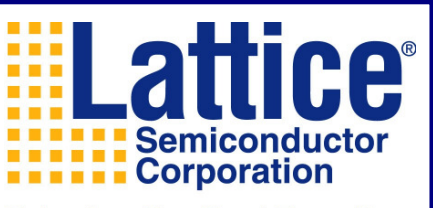

**Bringing the Best Together** 

VHDL does not have an explicit OE, therefore need to describe the function of OE

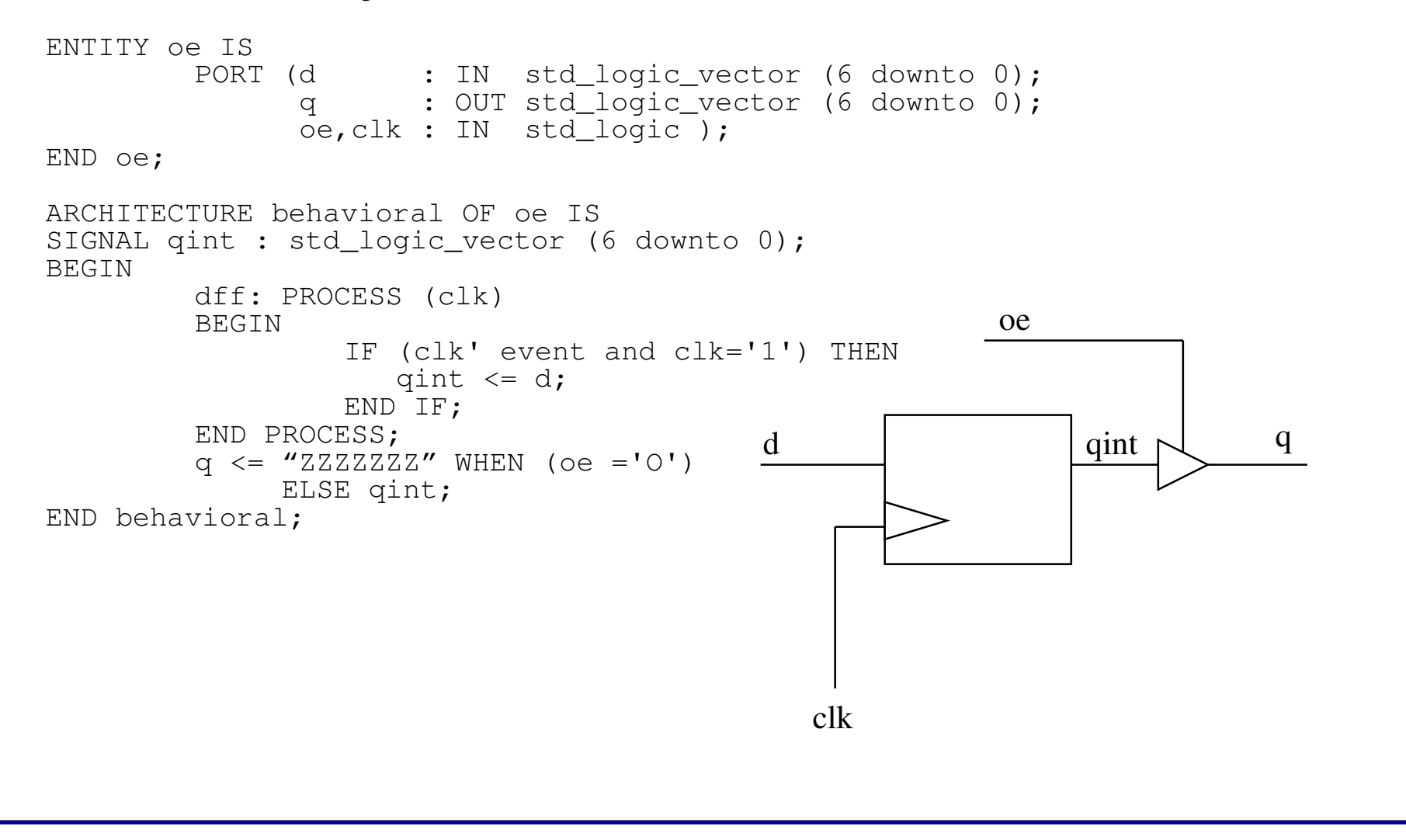

#### CPLD Optimization - BiDirectional Signals

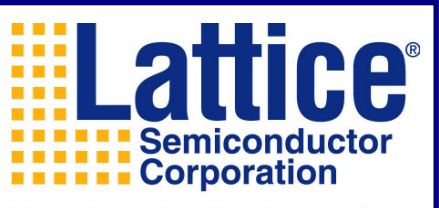

```
-- "data" is bi-directional EXTERNAL signal
LIBRARY ieee;
USE ieee.std_logic_1164.ALL;
USE ieee.std_logic_unsigned.ALL;
ENTITY loadcntr IS 
         PORT (clock, load, oe : IN std logic;

data : INOUT std_logic_vector(7 DOWNTO 0) );END loadcntr;
ARCHITECTURE archloadcntr OF loadcntr IS
         SIGNAL count: std_logic_vector(7 DOWNTO 0);BEGIN

PROCESS (clock)BEGIN
         IF (clock'EVENT AND clock = '1') THEN
                   IF load = '1' THEN

count <= data;ELSE count \leq count + 1;
                   END IF;END IF;
END PROCESS;
data <= "ZZZZZZZZ" WHEN oe ='0' ELSE count;
END archloadcntr;
                                                                                dataoeclock load
```
### Moore State Machine

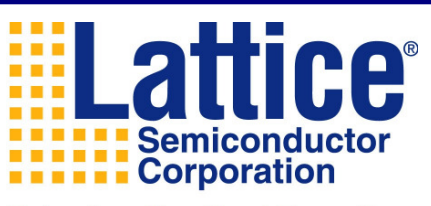

#### **Bringing the Best Together**

Moore State Machine

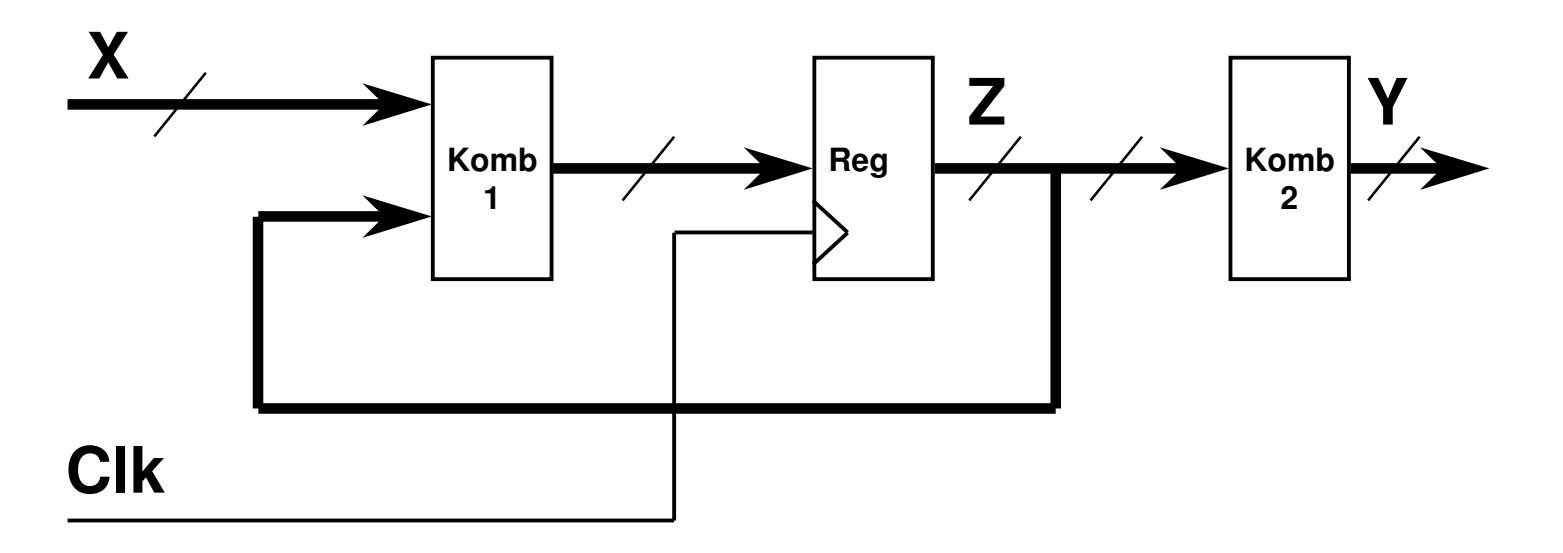

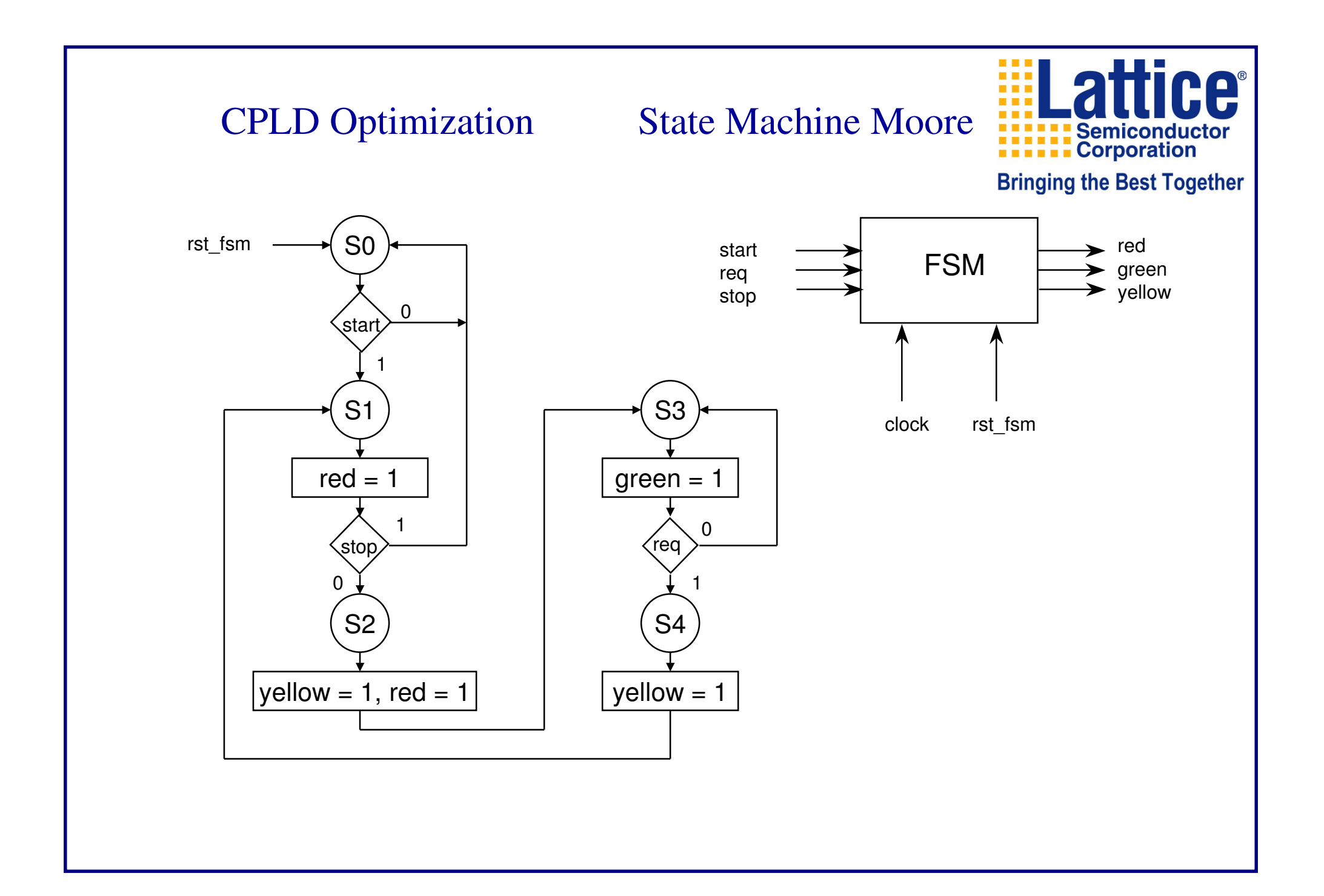

#### CPLD Optimization State Machine Moore

**LIBRARY ieee;USE ieee.std\_logic\_1164.all;**

**ENTITY traffic\_light IS PORT(clock, rst\_fsm : IN std\_logic; start, req, stop : IN std\_logic; red, green, yellow : OUT std\_logic ); END;**

**ARCHITECTURE fsm\_moore OF traffic\_light IS**

**TYPE states IS (S0, S1, S2, S3, S4); SIGNAL value, nextvalue : states;**

**BEGIN**

```
reg: PROCESS (clock, rst_fsm)BEGINIF (rst_fsm='1') THEN
value <= S0;
         ELSIF (clock'EVENT AND clock='1') THEN
                 value <= nextvalue;
         END IF;
END PROCESS reg;
```
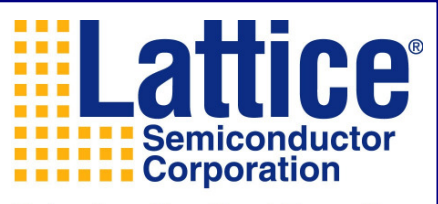

```
mп
CPLD Optimization State Machine MooreSemiconductor
                                                                    ELLER Corporation
         komb1: PROCESS (start, req, stop, value)
                                                                    Bringing the Best Together
         BEGINCASE value IS
                             WHEN S0 =>IF (start='1') THEN
nextvalue <= S1;
                                       ELSEnextvalue <= S0;
                                      END IF;WHEN S1 =>IF (stop='1') THEN
nextvalue <= S0;
                                       ELSEnextvalue <= S2;
                                      END IF;WHEN S2 =>nextvalue <= S3;
                             WHEN S3 =>IF (req='1') THEN
nextvalue <= S4;
                                       ELSEnextvalue <= S3;
                                       END IF;WHEN S4 =>nextvalue <= S1;
                             WHEN OTHERS =>
nextvalue <= S0;
                   END CASE;END PROCESS komb1;
```
■■■ **TELEVISION** 

**THE** 

**CA**®

#### CPLD Optimization State Machine Moore

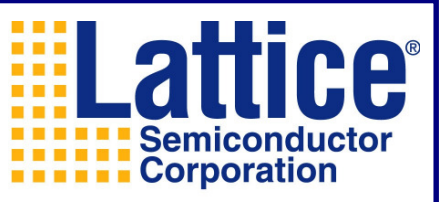

**Bringing the Best Together** 

```
komb2: PROCESS (value)BEGINred <= '0'; yellow <= '0'; green <= '0';
          CASE value IS
                    WHEN S1 =>red <= '1';WHEN S2 =>yellow <= '1';
                              red <= '1';WHEN S3 =>green <= '1';
                    WHEN S4 =>yellow <= '1';
                    WHEN OTHERS =>
red <= '0';
yellow <= '0';
                              green <= '0';
          END CASE;
```
**END PROCESS komb2;**

**END fsm\_moore;**

Mealy State Machine

Mealy State Machine

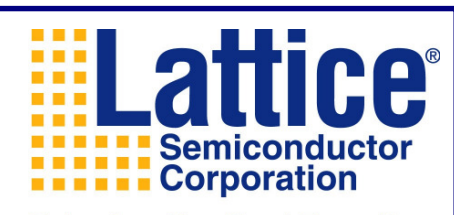

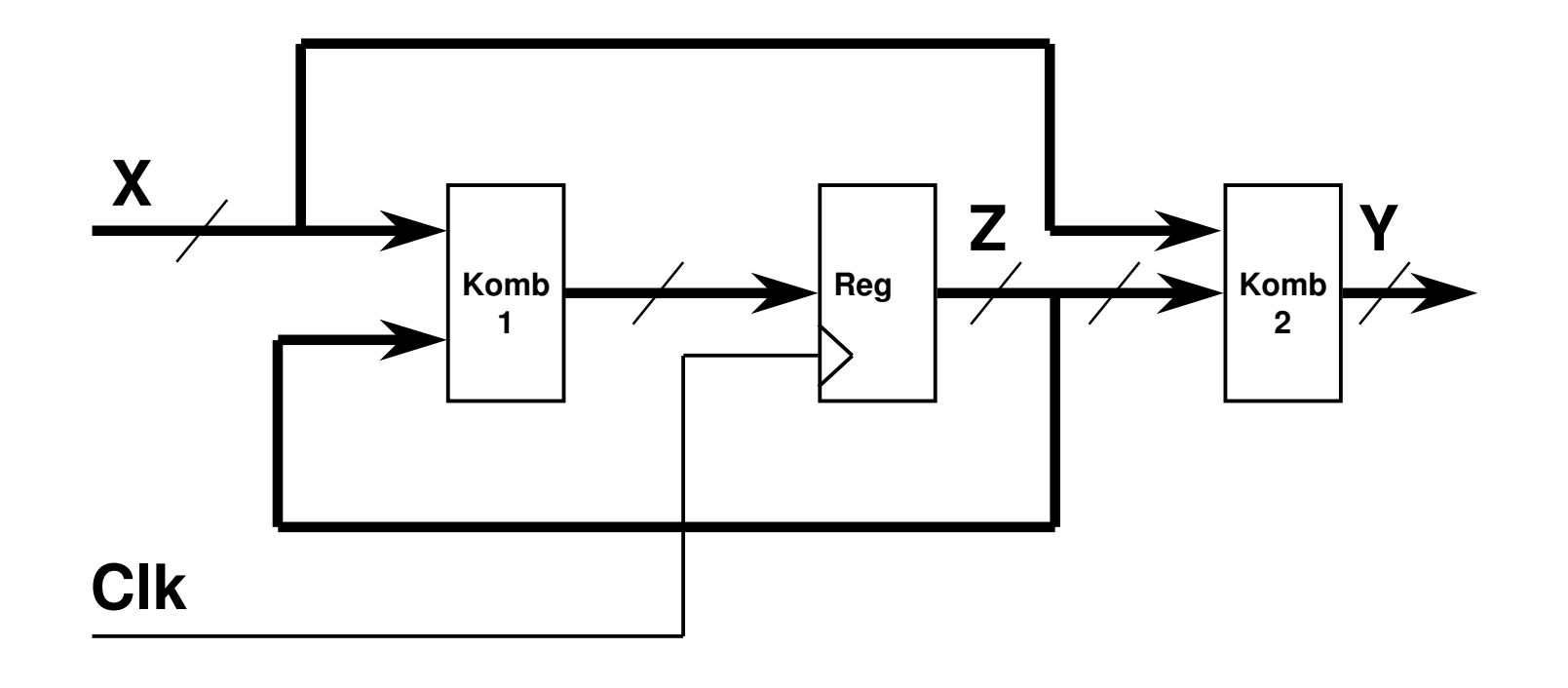

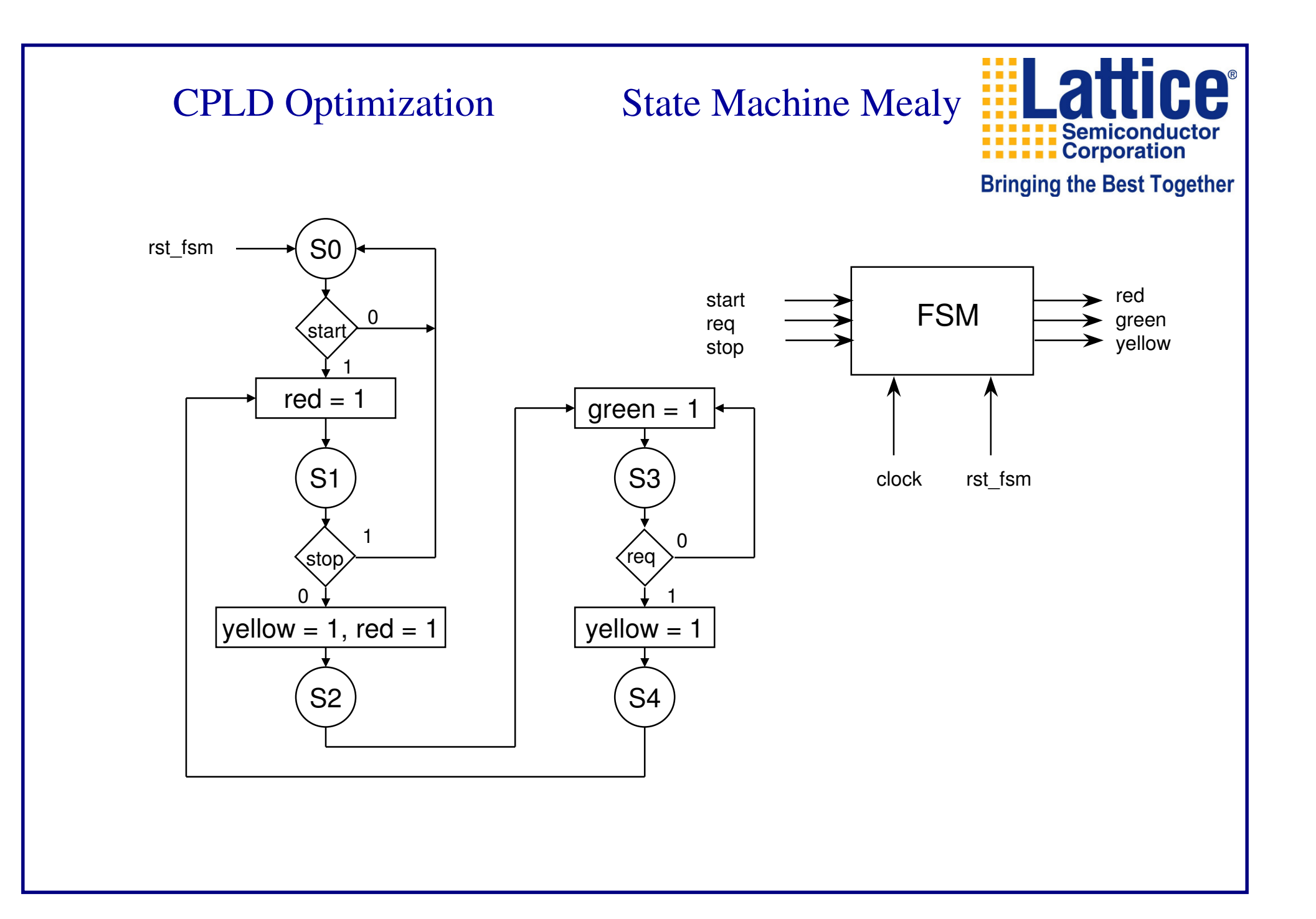

## CPLD Optimization State Machine Medvedev

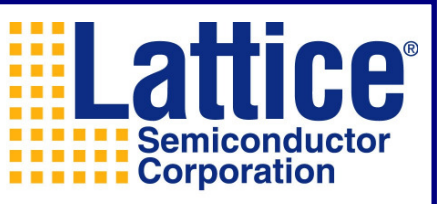

**Bringing the Best Together** 

Medvedev State Machine

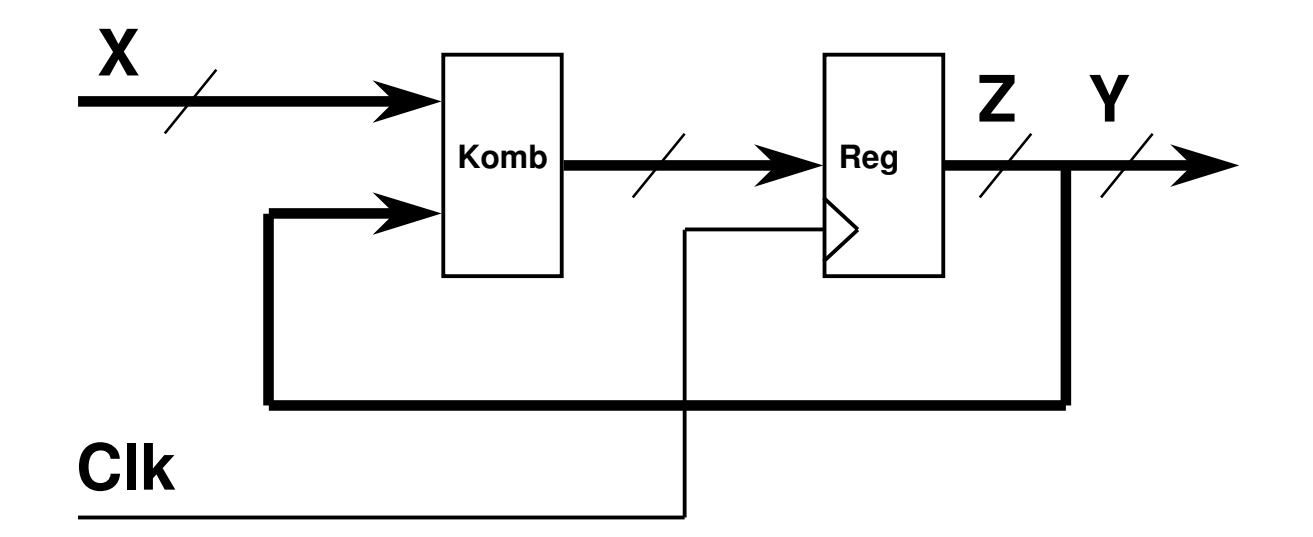

#### CPLD Optimization State Machine Medvedev

```
LIBRARY ieee;
USE ieee.std_logic_1164.all;
```
**ENTITY traffic\_light IS PORT(clock, rst\_fsm : IN std\_logic;start, req, stop : IN std\_logic; red, green, yellow : OUT std\_logic );**

**END;**

**ARCHITECTURE fsm\_med OF traffic\_light IS**

**SIGNAL states : std\_logic\_vector(2 downto 0); -- Reihenfolge der Ausgangsregister: red, green,yellow CONSTANT S0 : std\_logic\_vector(2 downto 0) := "000"; CONSTANT S1 : std\_logic\_vector(2 downto 0) := "100"; CONSTANT S2 : std\_logic\_vector(2 downto 0) := "110"; CONSTANT S3 : std\_logic\_vector(2 downto 0) := "001"; CONSTANT S4 : std\_logic\_vector(2 downto 0) := "010";**

```
BEGIN
```
**komb\_reg: PROCESS (clock, rst\_fsm) BEGINIF (rst\_fsm='1') THEN states <= S0; ELSIF (clock'EVENT AND clock='1') THEN CASE states IS WHEN S0 =>IF (start='1') THEN states <= S1; ELSEstates <= S0; END IF;**

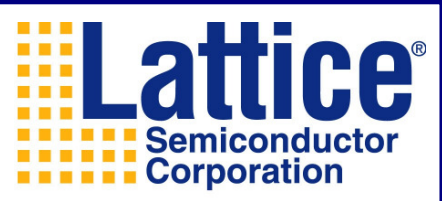

## CPLD Optimization State Machine Medvedev

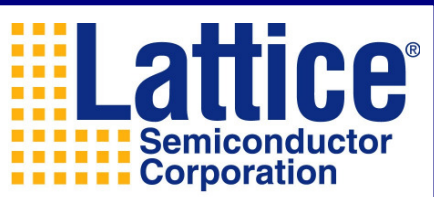

**WHEN S1 =>**

```
IF (stop='1') THEN<sup>Bringing the Best Together</sup>

states <= S0;
                                          ELSEstates <= S2;
                                          END IF;WHEN S2 =>states <= S3;
                               WHEN S3 =>IF (req='1') THEN
states <= S4;
                                          ELSEstates <= S3;
                                          END IF;WHEN S4 =>states <= S1;
                               WHEN OTHERS =>
states <= S0;
                    END CASE;END IF;END PROCESS komb_reg;red <= states(2);
yellow <= states(1);
green <= states(0);
```
**END fsm\_med;**

# CPLD Optimization - State Encoding

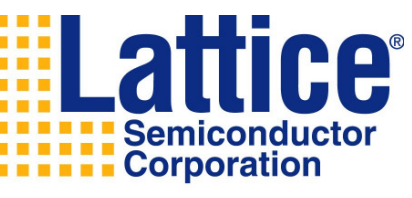

**Bringing the Best Together** 

Many CPLD VHDL implementations use "one-hot" encoding. "One-hot" uses a register for each device state (state-per-bit), with only one register active (or "hot") at a time.

Use "maximal" encoding for CPLDs it is typically faster and results in better device utilization

Don't leave optimization solely to your tools; understand your devicearchitecture characteristics and tailor your design accordingly

Some tools automatically select an optimum state machine in response to your circuit implementation, guidance, or both (for example, prioritizing performance to the compiler), whereas other tools always default to one method unless you override them

Synplify has a checkbox "Symbolic FSM Compiler" which leads to an automatic recognition and special optimization of your FSMs if checked

# CPLD Optimization - Undefined States

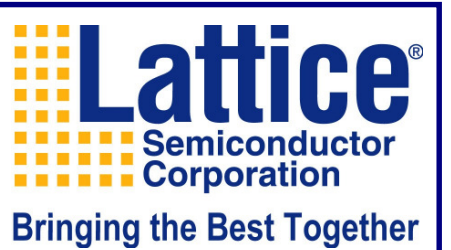

When all values are not explicitly defined, synthesis results may be unexpected Whether using IF-THEN-ELSE, CASE-WHEN, WITH-SELECT-WHEN or WHEN-ELSE statements, not defining all possible values or states can result in unwanted "Latches"

## Appendix I - Lattice Specific - Global OE

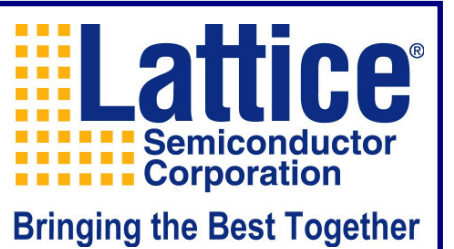

To use the Global OE available in the CPLD, simply lock the OE signal to the Global OE pin in the Fitter.

If the OE controls several different outputs in the design, ensure that the polarity are the same and the polarity is the same as the Global OE in the CPLD.

```
q <= "ZZZZZZZ" when (oe='0') else qint;
```
## Appendix I - Lattice Specific - Global Reset I

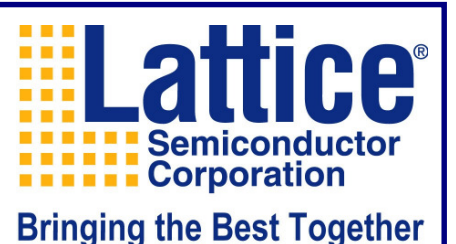

To use the Global Reset pin in the CPLD, ensure that ALL reset signals in the ENTITY have the same reset name

 Keep in mind that ALL registers have implied resets that connect to the Global Reset pin. If you specify a reset signal in your design, then you need to specify a reset signal for EVERY register and latch used. Otherwise, the Fitter will assign it to a PT reset

In the Fitter, you must specify to "use Global Reset"

## Appendix I - Lattice Specific - Global Reset II

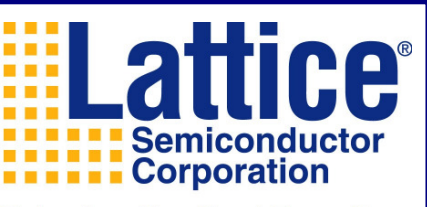

**Bringing the Best Together** 

The following PROCESS does not specify a reset signal. There is however an implied reset signal (Global Reset) connected to the register.

```
PROCESS (clk)BEGIN
        IF (clk'event AND clk = '1') THEN
                 q \leq d;
        END IF;END PROCESS;
```
 The following PROCESS specifies a reset signal. There is also an implied reset signal (Global Reset) connected to it. To make "rst" connect to Global Reset pin, must "use Global Reset" in the Fitter.

```
PROCESS (rst, clk)
BEGIN
         IF (rst = '1') THEN
                  q \leq 10';
         ELSIF (clk'event and clk = '1') THEN
                  q \leq d;
         END IF;END PROCESS;
```
## Appendix I - Lattice Specific - IO as a Register

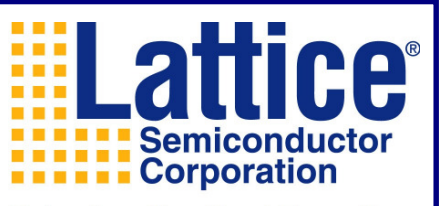

**Bringing the Best Together** 

#### VHDL file is similar to any Register description

ARCHITECTURE behavior OF ioreg IS

BEGIN

```
PROCESS (rset, clka)
BEGINIF (rset = '1') THEN
                 qout \leq '0';
         ELSIF (clka'event AND clka = '1') THEN
                  qout \leq qin;
         END IF;END PROCESS;
```
END BEHAVIOR;

## Appendix I - Lattice Specific - IO Cell as a Latch

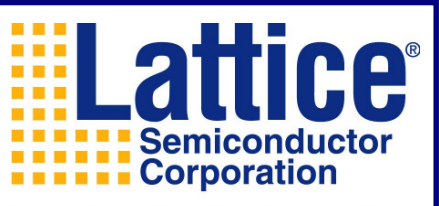

**Bringing the Best Together** 

VHDL file is similar to any D-type Latch description

ARCHITECTURE behavior OF iolatch IS

BEGIN

```
PROCESS (le, qin)
BEGINIF (le = '1') THEN

qout <= qin;
        END IF;END PROCESS;
```
END BEHAVIOR;

#### Literature

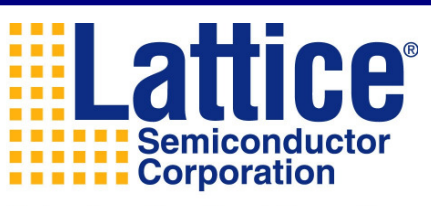

#### **Bringing the Best Together**

IEEE Standard VHDL Language Reference ManualIEEE-1076-1992/BStructured Logic Design with VHDL

 J.R. Armstrong, F.G. Gray; Prentice Hall, Englewood Cliffs, 1993Schaltungsdesign mit VHDL

Lehmann, Wunder; Franzis, ISBN 3-7723-6163-3

The VHDL Cookbook

 P.J. Ashenden; via FTP *chook.adelaide.edu.au* or *du9ds4.fb9dv.uniduisburg.de*

A VHDL Primer

J. Bhasker, Prentice Hall 1992, ISBN 0-13-952987-X